## $FL300$

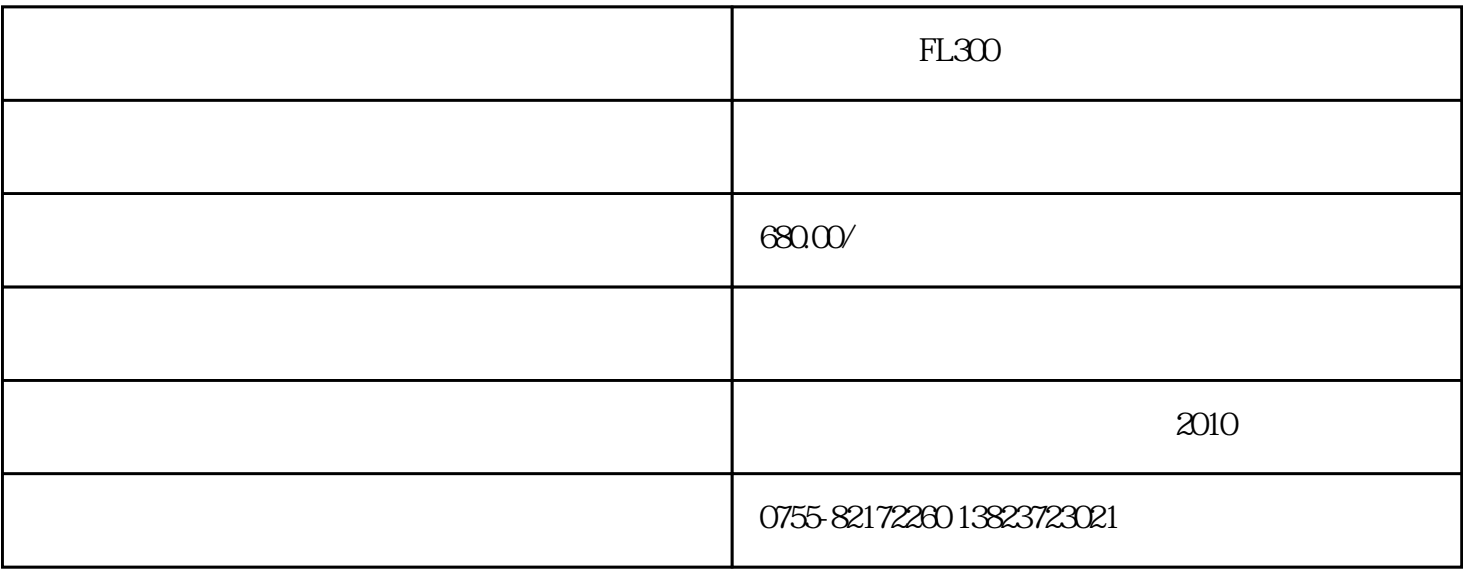

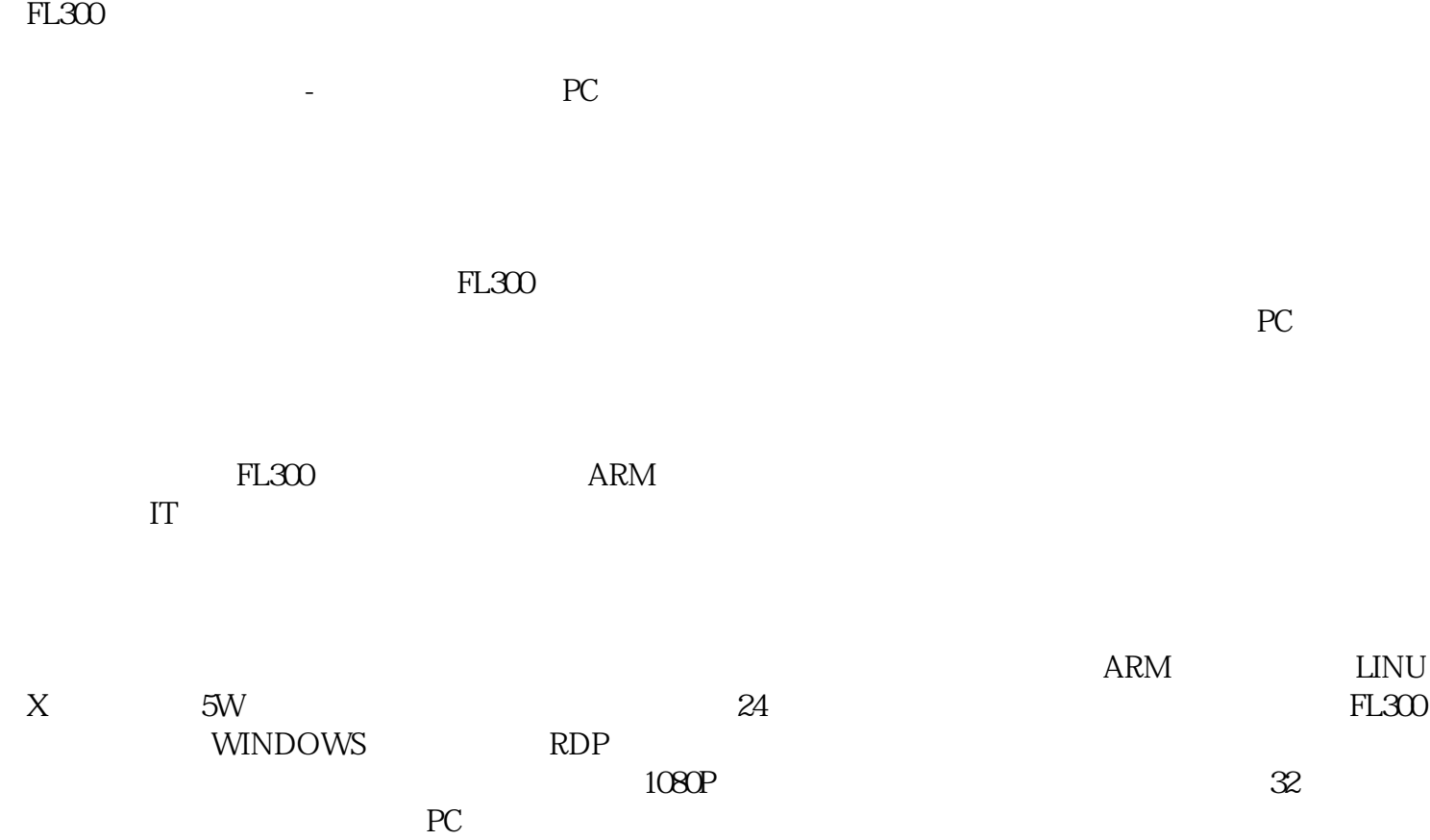

 $PC$ 

## 1280\*1024 1440\*900 1920\*1080

asp Skype
Windows
7
Private Eand the Surface of Skype

and the Surface of Skype

and the Surface of Skype

and the Surface of Skype

and the Skype

and the Skype

and the Skype

and the Skype

and the Skype

and the Skyp 7 Private E-<br>Mail Mail  $\blacksquare$ 

32

 $RDP$ 

WINDOWS

 $\overline{U}$ 

USB2.0

 $VGA$  entitled HDMI

WIFI

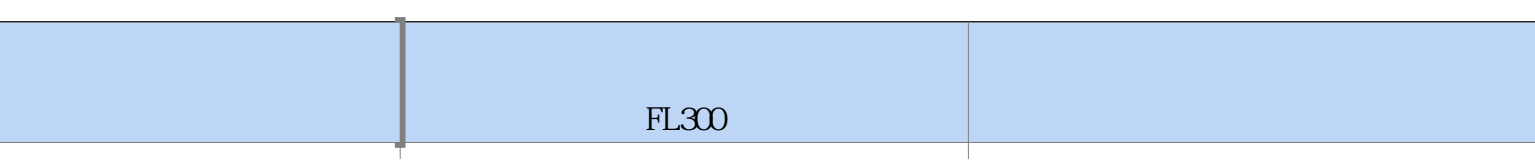

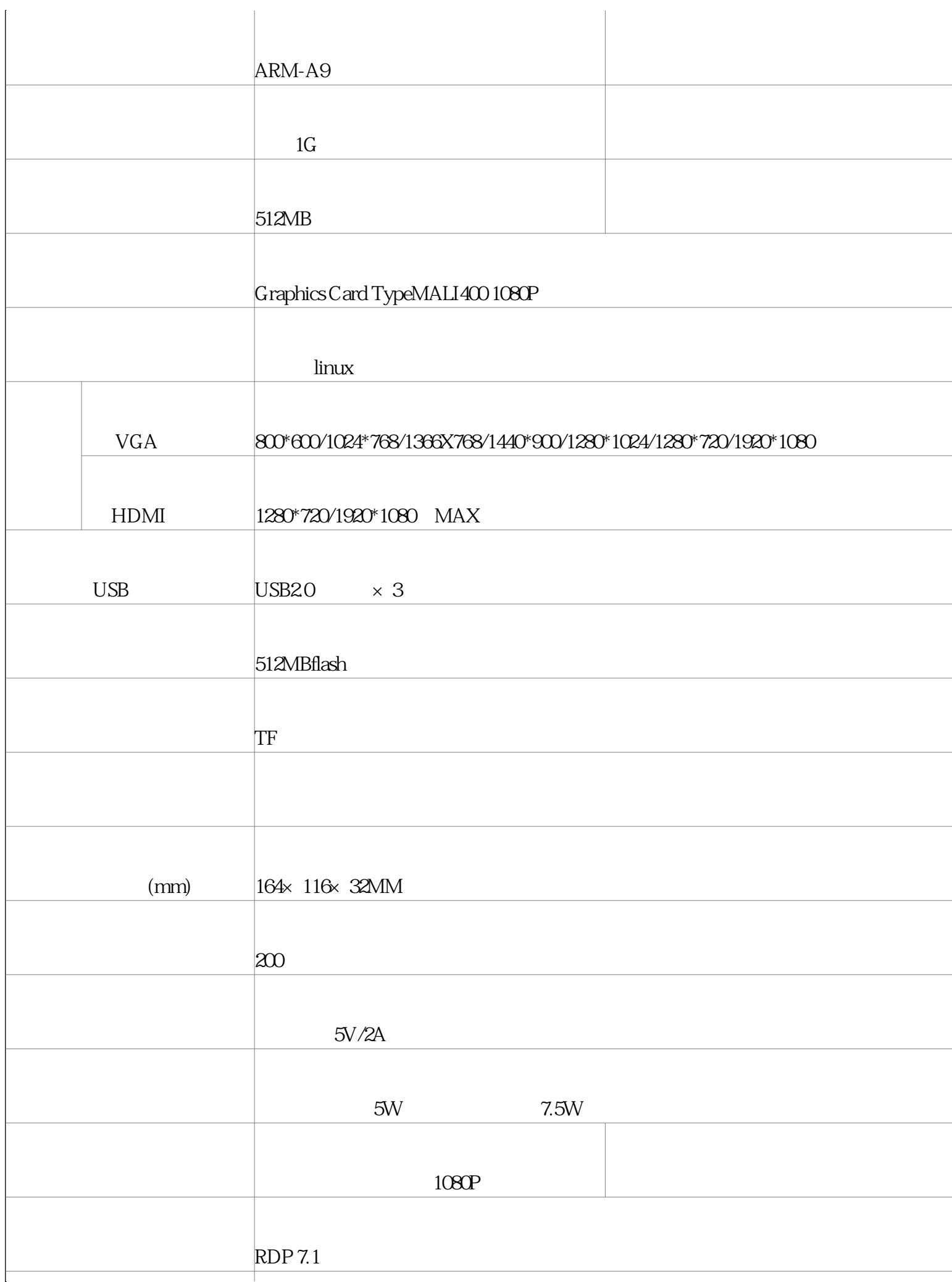

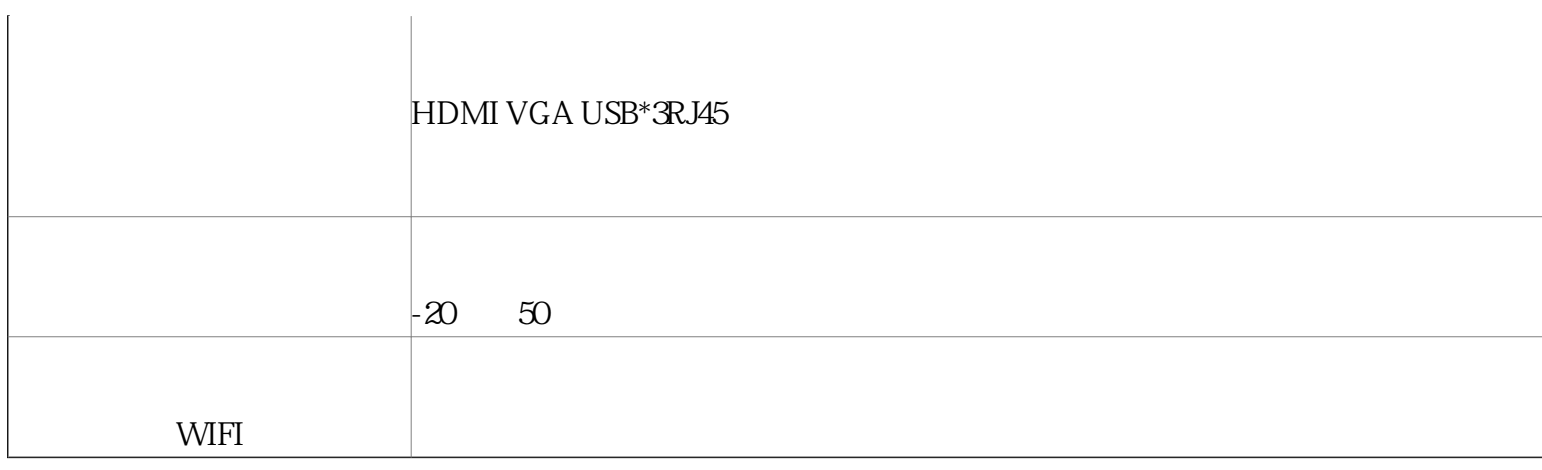

 $\mathbf{1}$ 

采购众多PC机的硬件成本高昂,而安装软件需要同等数量的license授权,进一步增加了成本,而后续电

PC and the property of the property of the property of the property of the property of the property of the property of the property of the property of the property of the property of the property of the property of the pro

32 1920X1080 5

, which is a strong symmetry of the strong symmetry  $\mathbb{R}^n$ 

 $W$ 

PC 10%~20%

联系QQ:2496319424

联系电话:13823723021

 $\approx$  2010

http://www.thinstation.cn

http://www.tudou.com/home/bxsx132

RDP

RDP Remote Display Protocal (2002) Second Windows Windows 2000 Server Windows Server 2003 RMVB RM avi mp4 mkv flv wmv

 $U$  ,  $U$  ,  $U$ 

 $U$ 

ShinePlayer<br>services.msc,

— services.msc, interview and the TerminalService

dotNetFx<br>  $\text{setup}.\text{exe}$ , setup.exe $\qquad \qquad \qquad \text{360}$ 

1001

请进开始-》运行-》输入"CMD",打开控制台;输入"sc delete

TerminalService"

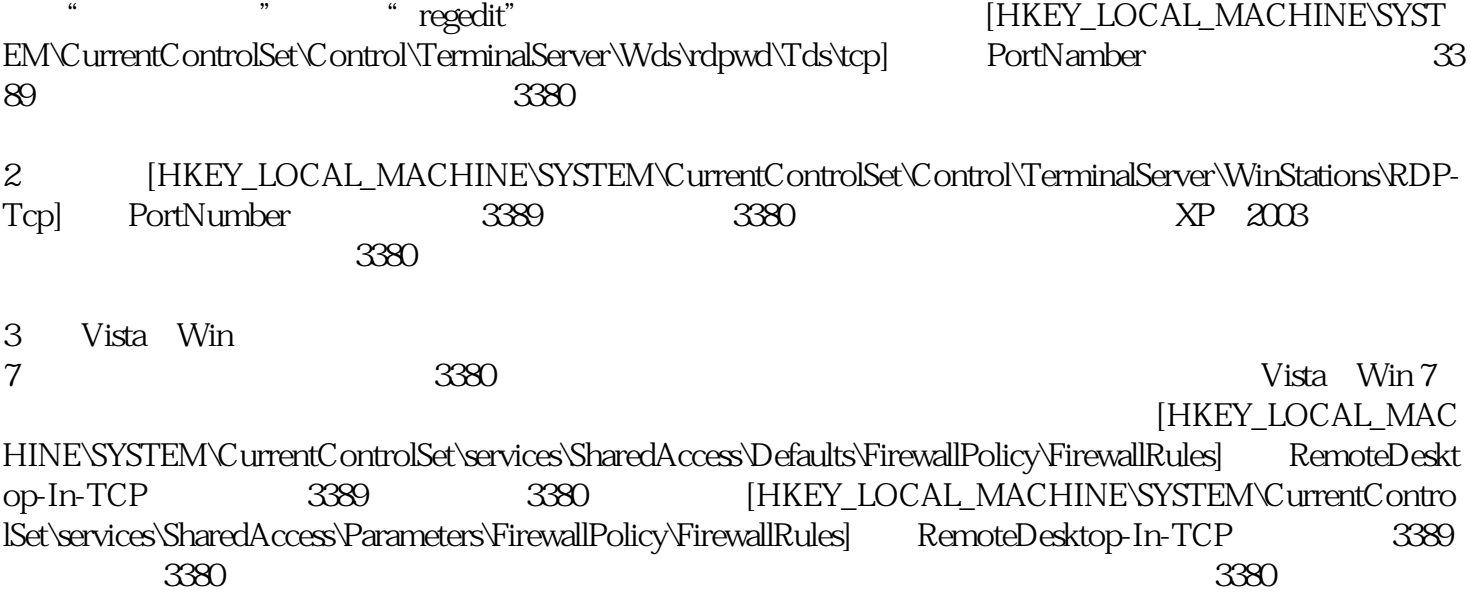